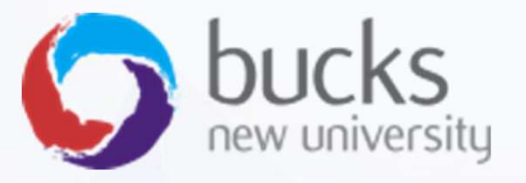

# CO550 – Web Applications CO550 – Web Applications<br>UNIT 4 – Comparing MVC with

Razor pages

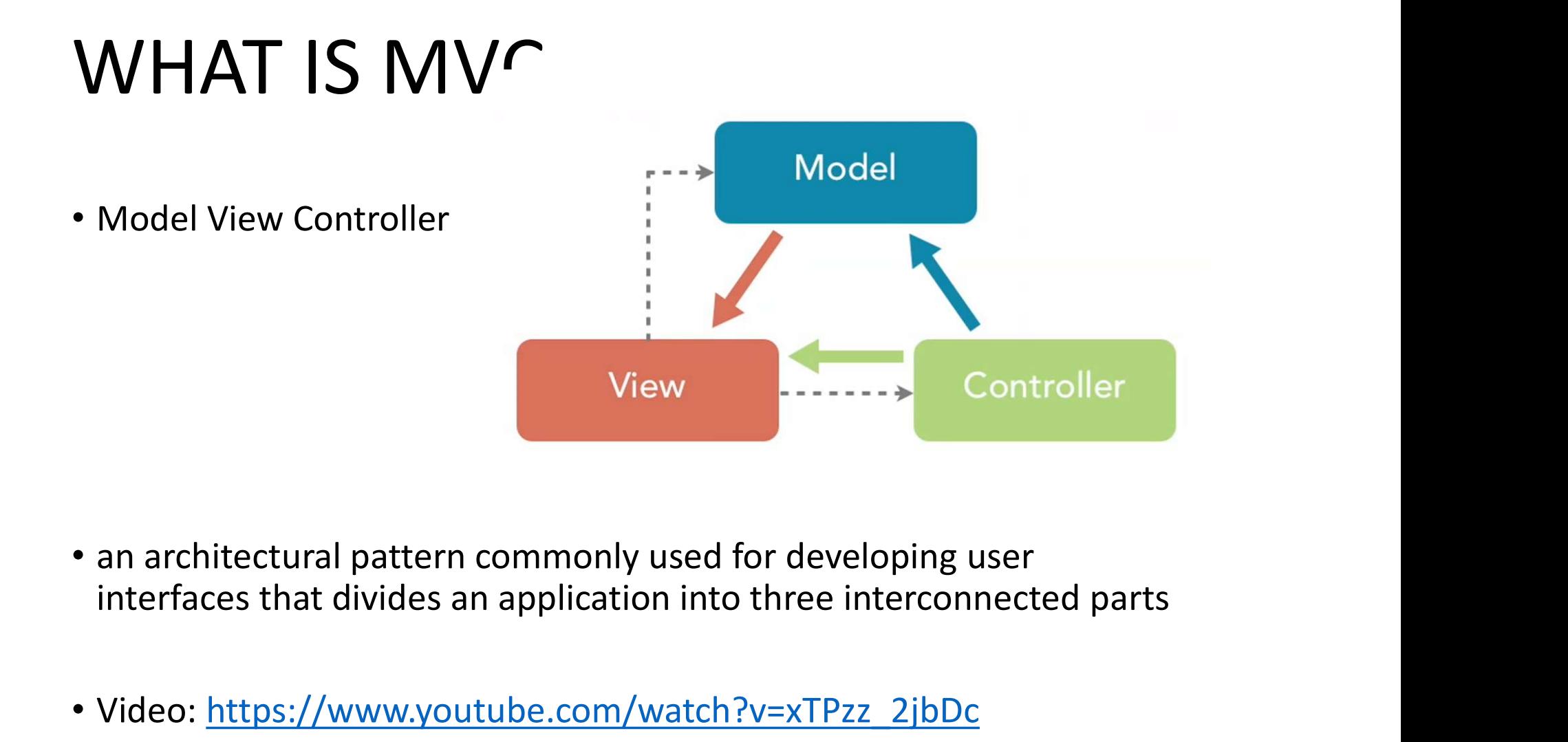

- 
- Video: https://www.youtube.com/watch?v=xTPzz\_2jbDc

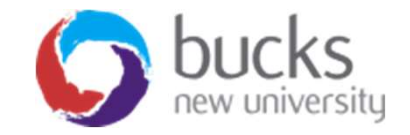

#### CONTROLLERS

- A controller is responsible for controlling the way that a user interacts with an MVC application.
- A controller contains the flow control logic for an ASP.NET MVC application.
- A controller determines what response to send back to a user when a user makes a browser request.
- A controller is just a class (for example, a C# class)
- A controller is responsible for controlling the way that a user<br>
 A controller contains the flow control logic for an ASP.NET MVC<br>
 A controller determines what response to send back to a user when a<br>
 A controller d HomeController()

Source: https://docs.microsoft.com/en-us/aspnet/mvc/overview/older-versions-1/overview/understanding-models-views-and-controllers-cs

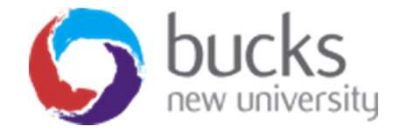

#### Views

- Controller actions e.g. Index() return a view
- A view contains the HTML markup and content that is sent to the browser.
- A view is the equivalent of a page when working with an ASP.NET MVC application.

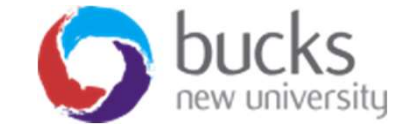

#### MODELS

- An MVC model contains all of your application logic that is not contained in a view or a controller.
- The model should contain all application business logic, validation logic, and database access logic.
- A view should contain only logic related to generating the user interface. A controller should only contain the bare minimum of logic required to return the right view or redirect the user to another action (flow control). Everything else should be contained in the model.
- In general, you should strive for fat models and skinny controllers.

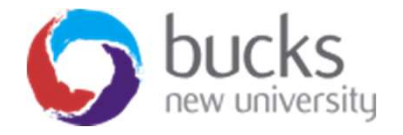

#### Razor Pages vs MVC

- If you're using ASP.NET Core and you want to build server-side web applications then your two main options are MVC or Razor Pages
- Note: by talking about "server-side web applications" we're deliberately ignoring an alternative approach: building web APIs in order to serve front-end frameworks like Angular or React
- Which is better? Lot's of different viewpoints. Read around…
	- https://stackoverflow.com/questions/46777404/why-is-razor-pages-therecommended-approach-to-create-a-web-ui-in-asp-net-core-2
	- https://hackernoon.com/asp-net-core-razor-pages-vs-mvc-which-will-create-betterweb-apps-in-2018-bd137ae0acaa
	- https://www.reddit.com/r/dotnet/comments/7x1cjx/should\_i\_use\_razor\_pages\_or\_m vc using aspnet core/
	- https://stackify.com/asp-net-razor-pages-vs-mvc/

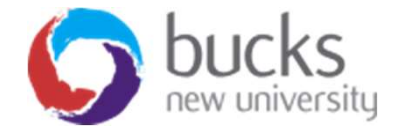

#### Razor Pages vs MVC

Some key differences…

- A Razor Page is very similar to ASP.NET MVC's view component
- A key difference between Razor pages and MVC is that the model and controller code is included within the Razor Page itself.
- With Razor Pages, each page is self-contained with its view and code organized together.
- Different project folder structure

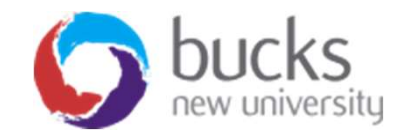

#### Razor Pages vs MVC – Folder Structure

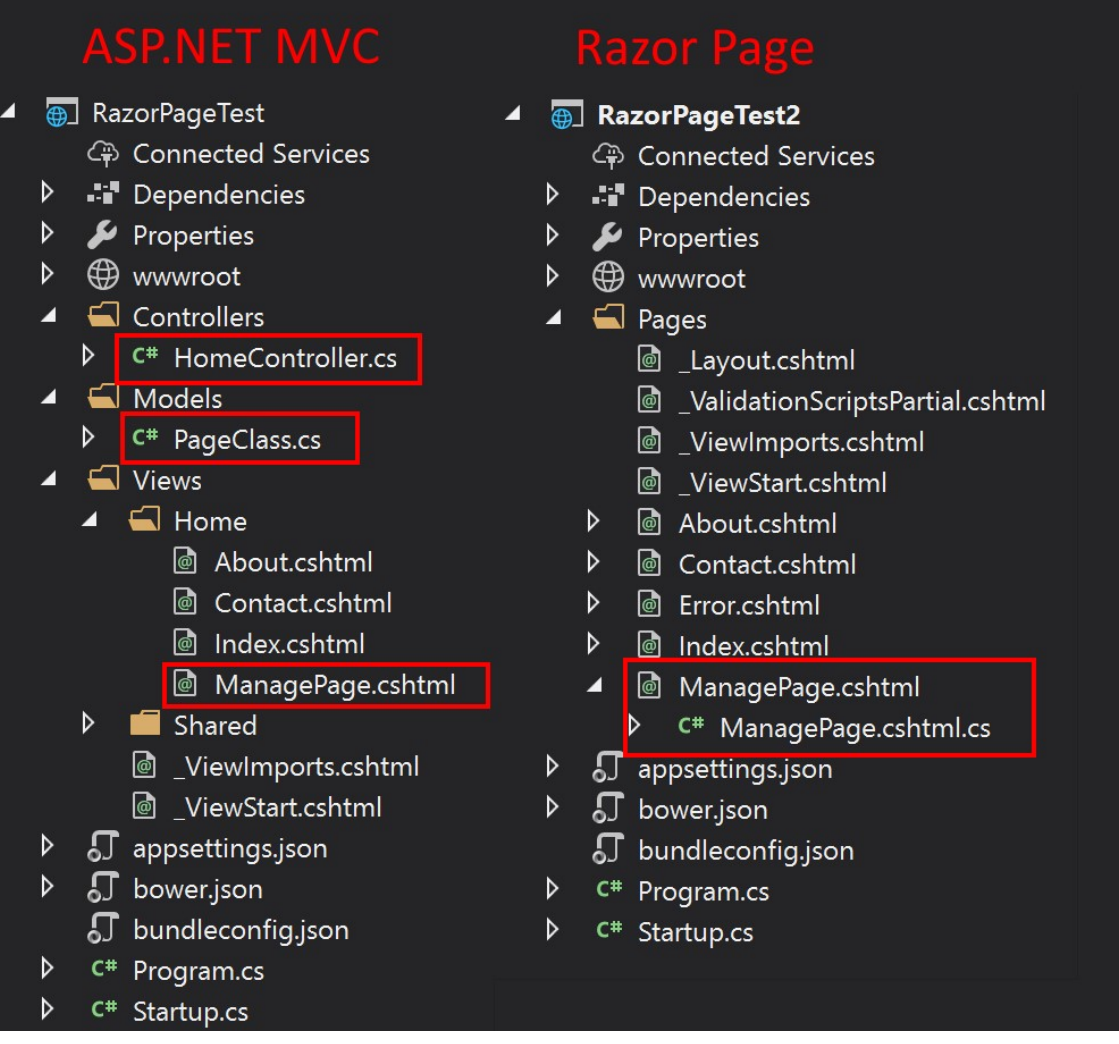

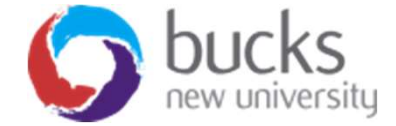

#### ASP.net Core Razor Pages Tutorial

We will be working through a tutorial for this module:

https://docs.microsoft.com/en-us/aspnet/core/data/efrp/intro?view=aspnetcore-2.1&tabs=visual-studio

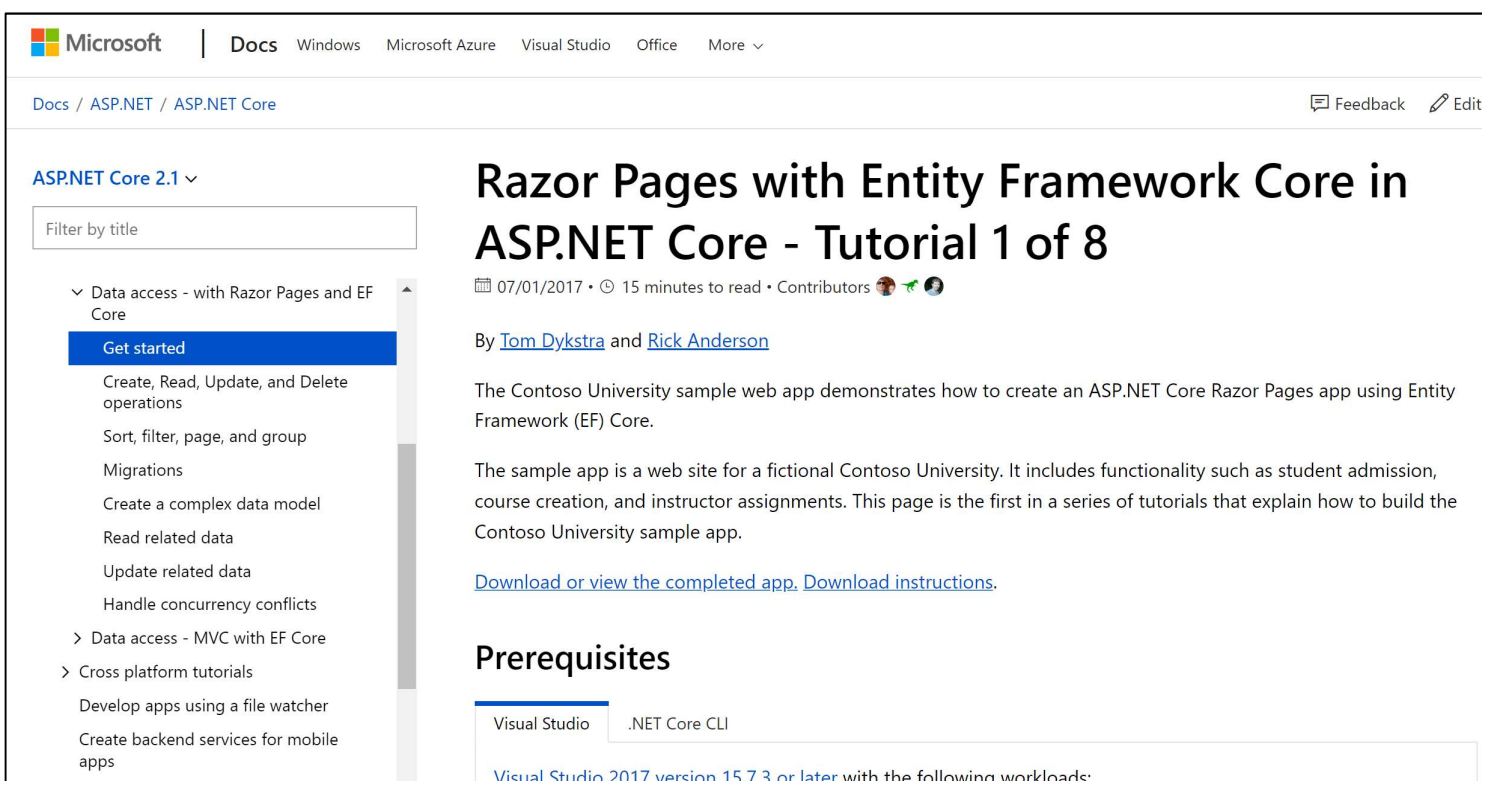

## ASP.net Razor Tutorial **ASP. Net Razor Tutorial**<br>We will cover (among other things)...<br>1. Creating the ASP.NET core web app<br>2. Setting up a **data model**<br>**3. Scaffolding** the model (CRUD operations) **ASP.net Razor Tutor**<br>We will cover (among other things)...<br>1. Creating the ASP.NET core web app<br>2. Setting up a data model<br>**3. Scaffolding** the model (CRUD operation<br>**4. Initialising a database** and seeding wit **ASP. Net Razor Tutorial**<br>
We will cover (among other things)...<br>
1. Creating the ASP.NET core web app<br>
2. Setting up a **data model**<br> **3. Scaffolding the model (CRUD operations)**<br> **4. Initialising a database** and seeding w

We will cover (among other things)…

- 
- 
- 
- 
- **ASP.ITEL Nd ZOT TULOTIdI**<br>We will cover (among other things)...<br>1. Creating the ASP.NET core web app<br>2. Setting up a data model<br>**3. Scaffolding the model (CRUD operations)**<br>**4. Initialising a database** and seeding with te We will cover (among other things)...<br>1. Creating the ASP.NET core web app<br>2. Setting up a **data model**<br>**3. Scaffolding** the model (CRUD operations)<br>**4. Initialising a database** and seeding with test data<br>**5. Customising t**
- 
- 
- We will cover (among other things)...<br>
1. Creating the ASP.NET core web app<br>
2. Setting up a **data model**<br>
3. Scaffolding the model (CRUD operations)<br>
4. Initialising a database and seeding with test data<br>
5. Customising t We Will cover (among other things)...<br>
1. Creating the ASP.NET core web app<br>
2. Setting up a **data model**<br> **3. Scaffolding the model (CRUD operations)**<br> **4. Initialising a database** and seeding with test data<br> **5. Customis** 1. Creating the ASP.NET core web app<br>
2. Setting up a **data model**<br>
3. **Scaffolding** the model (CRUD operations)<br>
4. **Initialising a database** and seeding with test data<br>
5. **Customising the UI** and modifying the scaffolde relationships

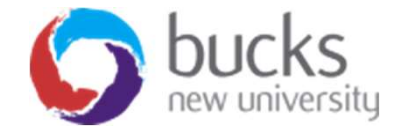

## ASP.net Razor Tutorial – MAC OS<br>If you wish to attempt the tutorial on Mac instead of Windows: **ASP.net Razor Tutoria**<br>If you wish to attempt the tutorial on Mac inst<br>- Download Visual Studio for Mac -<br>https://visualstudio.microsoft.com/vs/mac/<br>- Ensure you have the .NET Core CLI installed ASP.net Razor Tutorial — MAC<br>If you wish to attempt the tutorial on Mac instead of Windows:<br>- Download Visual Studio for Mac -<br>https://visualstudio.microsoft.com/vs/mac/<br>- Ensure you have the .NET Core CLI installed<br>- Refe ASP.net Razor Tutorial — MAC OS<br>
If you wish to attempt the tutorial on Mac instead of Windows:<br>
- Download Visual Studio for Mac -<br>
https://visualstudio.microsoft.com/vs/mac/<br>
- Ensure you have the .NET Core CLI installed

If you wish to attempt the tutorial on Mac instead of Windows:

- https://visualstudio.microsoft.com/vs/mac/
- 
- throughout the tutorial

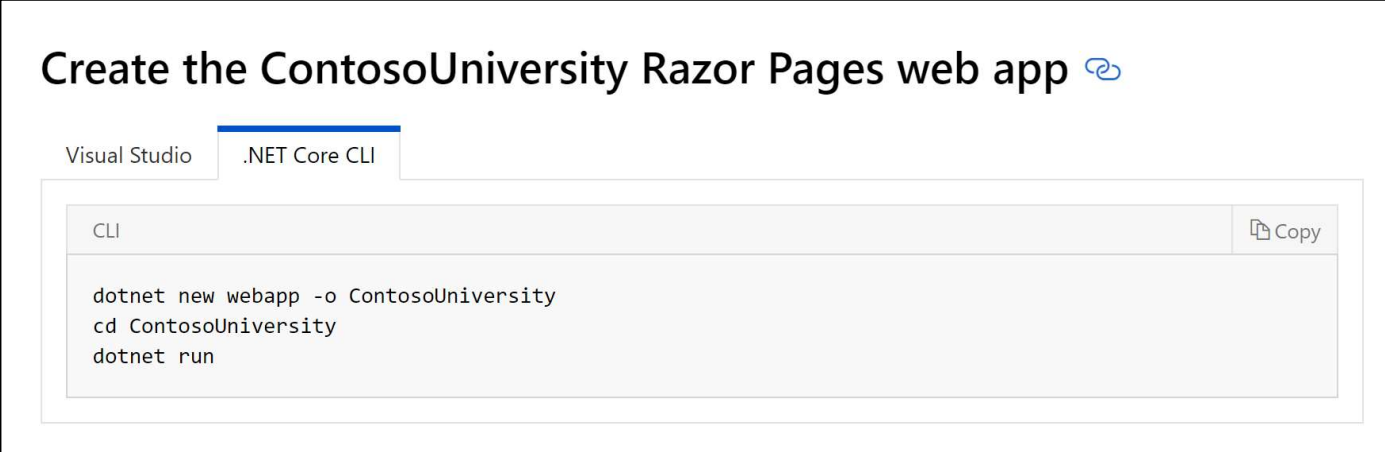

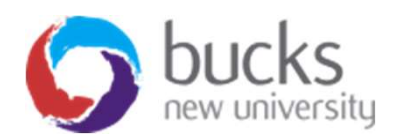

### **SUMMARY**

- A brief overview of MVC
- Compared Razor Pages with MVC
- We will start working on a Razor Pages web application in Visual Studio

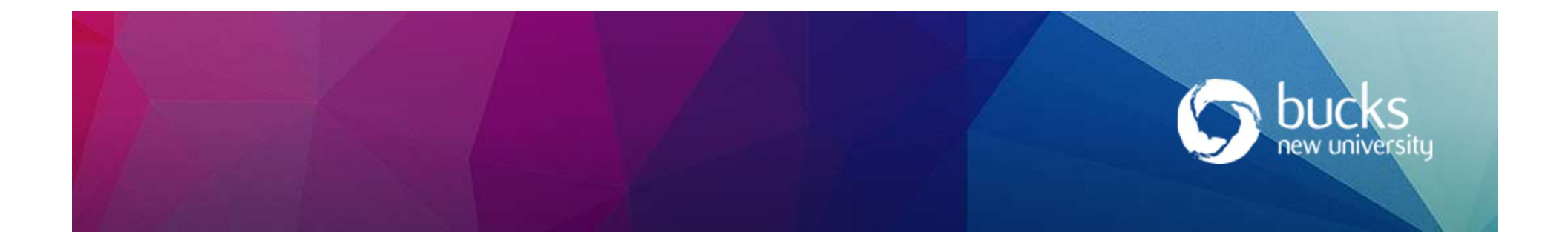

### NOW: TUTORIAL Workshop NOW: TUTORIAL Works<br>Step 1 of ASP.NET Core Razor Pages tutorial<br>https://docs.microsoft.com/en-us/aspnet/core/data/ef-rp/intro?view=aspnet<br>1. Create the ASP.NET core web app<br>2. Setun a model **1. COM**<br> **1. Create the ASP.NET Core Razor Pages tutorial**<br> **1.** Create the ASP.NET core web app<br>
2. Setup a model<br>
2. Setup a model<br>
3. Scaffold the model (CRUD operations)<br>
4. Initialise a database and seed with test da **JOW: TUTORIAL WO**<br>PP 1 of ASP.NET Core Razor Pages tutorial<br>Dis://docs.microsoft.com/en-us/aspnet/core/data/ef-rp/intro?vi<br>1. Create the ASP.NET core web app<br>2. Setup a model<br>3. Scaffold the model (CRUD operations)<br>4. Ini **SCAFF ON STAL WORTHER WORTH AND AND AND AND ALCONSTAND SOLUTION CONSTRANDING A CONSTRANDUCED AS SCAFF OF MODEL SCAFF OF MODEL SCAFF OF MODEL SCAFF OF MODEL SCAFF OF MODEL SCAFF OF MODEL SCAFF OF MODEL SCAFF OF MODEL SCAFF** 10W: TUTORIAL Workshop<br>
ep 1 of ASP.NET Core Razor Pages tutorial<br>
ss://docs.microsoft.com/en-us/aspnet/core/data/ef-rp/intro?view=aspnetcore-2.:<br>
1. Create the ASP.NET core web app<br>
2. Setup a model<br>
3. Scaffold the model

https://docs.microsoft.com/en-us/aspnet/core/data/ef-rp/intro?view=aspnetcore-2.1&tabs=visual-studio

- 
- 
- 
- 

#### Logbook 2

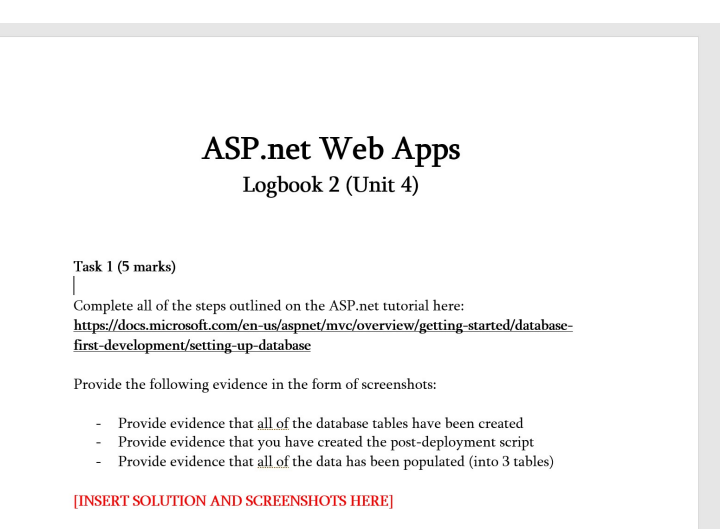

Ouestion 2 (1 mark): Explain one benefit of using the Entity Framework (EF) approach instead of direct database querying?

**IINSERT ANSWER HEREI**